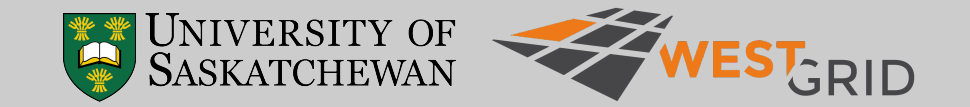

# GROMACS simulation optimisation

Olivier Fisette *[olivier.fisette@usask.ca](mailto:olivier.fisette@usask.ca)* Advanced Research Computing, ICT University of Saskatchewan *<https://wiki.usask.ca/display/ARC/>*

WestGrid 2020 Summer School *<https://wgschool.netlify.app/>* 2020-06-15

 $CC$  BY 4.0

#### Presentation

- What is this session about?
	- Maximising the performance and throughput of MD simulations performed with GROMACS
	- Understanding how GROMACS accelerates and parallelises simulations
- Intended audience
	- You have already performed MD simulations with GROMACS.
	- You do not have a deep knowledge of GROMACS' architecture.
- The topics will be mostly technical rather than scientific, but the two cannot be separated entirely.
- The slides and a pre-recorded presentation are available online.
- An interactive Zoom session will be held at 11:00-13:00 PDT to allow attendees to ask their questions.

#### **Contents**

- Motivation
- Basics of parallel performance
- The limitations of non-bonded interactions
- GROMACS parallelism
	- Domain decomposition
	- Shared memory parallelism
	- Hardware acceleration (CPU)
- Optimising a simulation in practice
- GROMACS and GPUs
- Tuning non-bonded interactions
- Integrator tricks
- Concluding remarks
- References
- Annex: example MDP file for recent GROMACS

### **Motivation**

- Why do we care about the performance of our MD simulations?
	- More simulation time means better sampling of biological events.

#### **Motivation**

- Why do we care about the performance of our MD simulations?
	- More simulation time means better sampling of biological events.

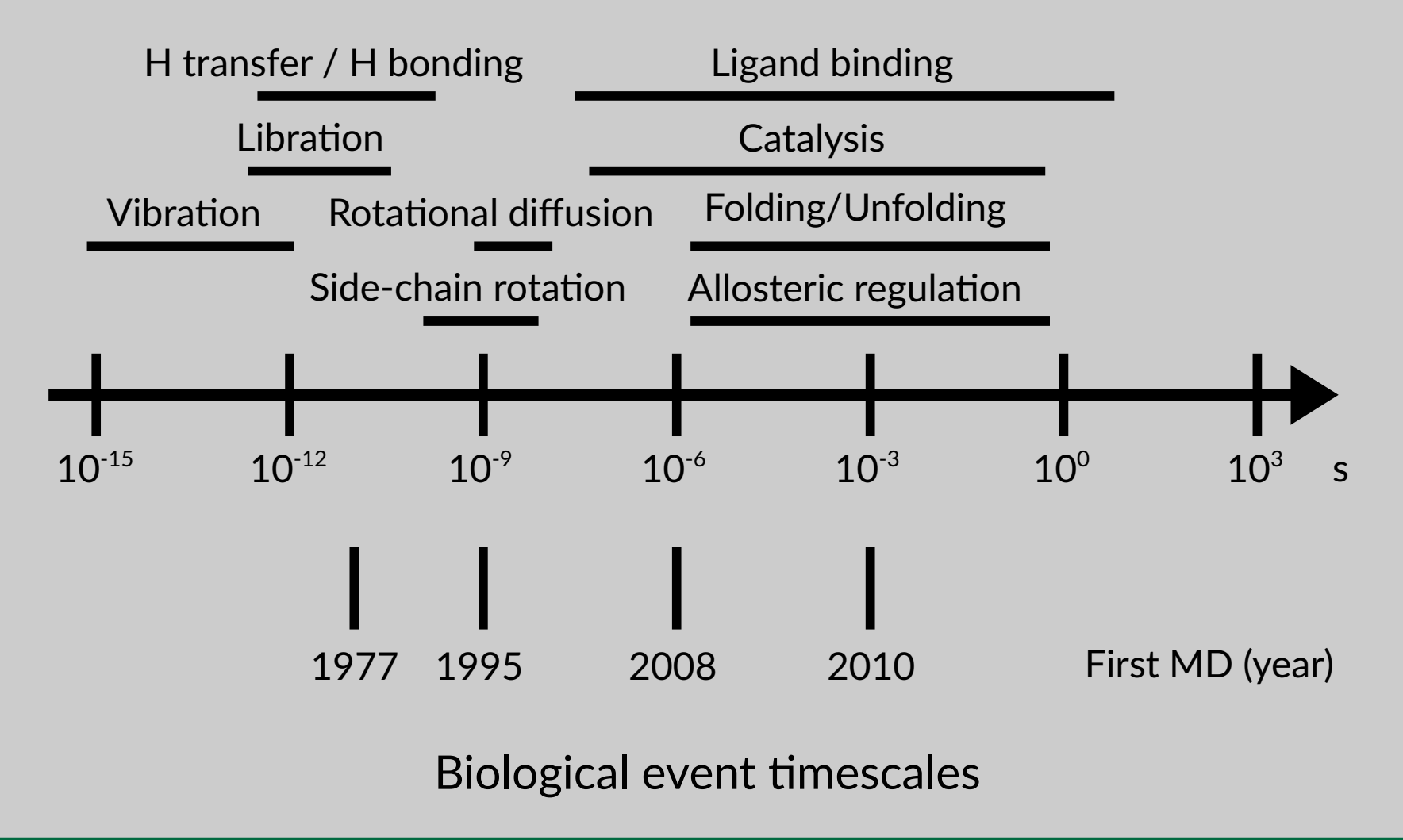

# **Motivation**

- Why do we care about the performance of our MD simulations?
	- More simulation time means better sampling of biological events.
- $\bullet$  How do make GROMACS faster?
	- We use several CPUs in parallel.
	- We use GPUs.
- When using CPUs in parallel, there is a loss of efficiency (e.g. doubling the number of CPUs does not always double the performance).
	- 1. How do we measure efficiency?
	- 2. Why does efficiency decrease?
	- 3. How do we avoid or limit loss of efficiency?
	- 4. How can we best configure our simulations to use multiple CPUs?

#### Speedup and efficiency

● Speedup (*S*) is the ratio of serial over parallel execution time (*t*)

*S*= *t serial t* parallel

- Example: running a program on a single CPU core takes 10 minutes to complete, but only 6 minutes when run on 2 cores; the speedup is 1.67.
- Efficiency (η) is the ratio of speedup over number of parallel tasks (s)

$$
\eta = \frac{S}{s} = \frac{t_{\text{serial}}}{t_{\text{parallel}}} \, s
$$

- Example: A 1.67 speedup on 2 cores yields an efficiency of 0.835, or 83.5 %.
- When the speedup is equal to the number of parallel tasks (*S*= s), the efficiency is said to be linear  $(n = 1.0)$ .

#### How well does GROMACS scale?

- Rule of the thumb: the scaling limit is ~100 atoms / CPU core.
	- At that point, adding more CPUs will not make your simulation go any faster.
	- Efficiency decreases long before that!
- Efficiency depends on system size, composition, and simulation parameters.
- To avoid wasting resources, you should measure scaling for each new molecular system and parameter set.

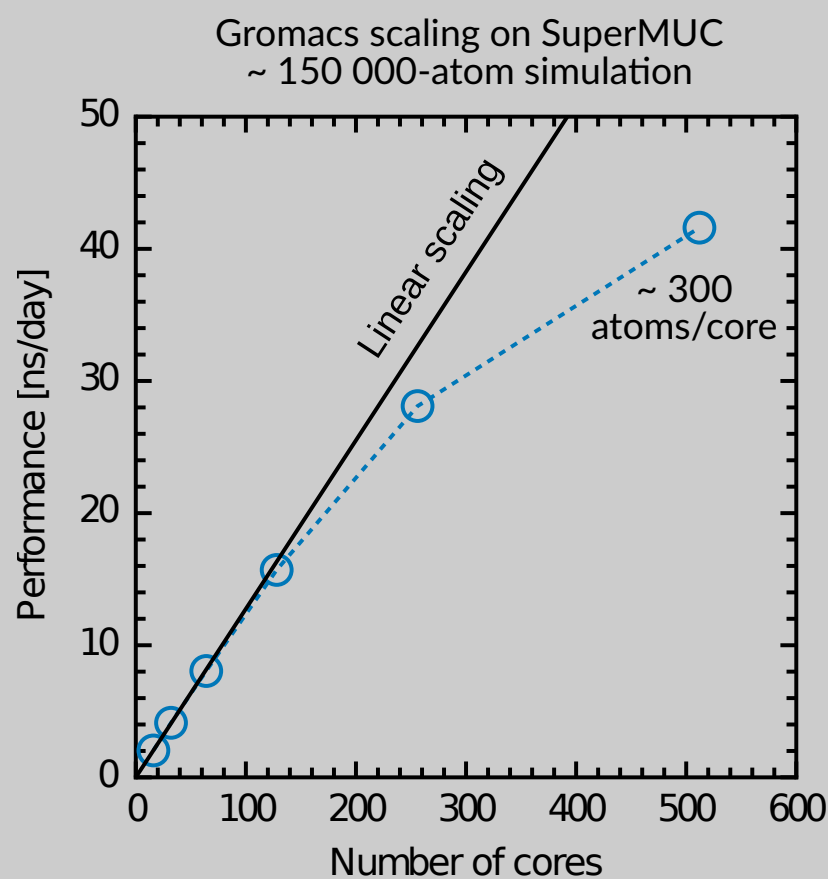

# Why are MD simulations so computationally expensive?

- $\bullet$  Most time in MD simulations is spent computing interatomic potentials from the force field.
- Non-bonded interactions are the bulk of the work.
	- Adding one atom to a 1000 atom system adds 0 to 3 new bonds.
	- Adding one atom to a 1000 atom system adds 1000 new non-bonded pairs!
	- Complexity grows quadratically with the number of atoms: *O*(*n*2)
	- Clearly, this is not sustainable!

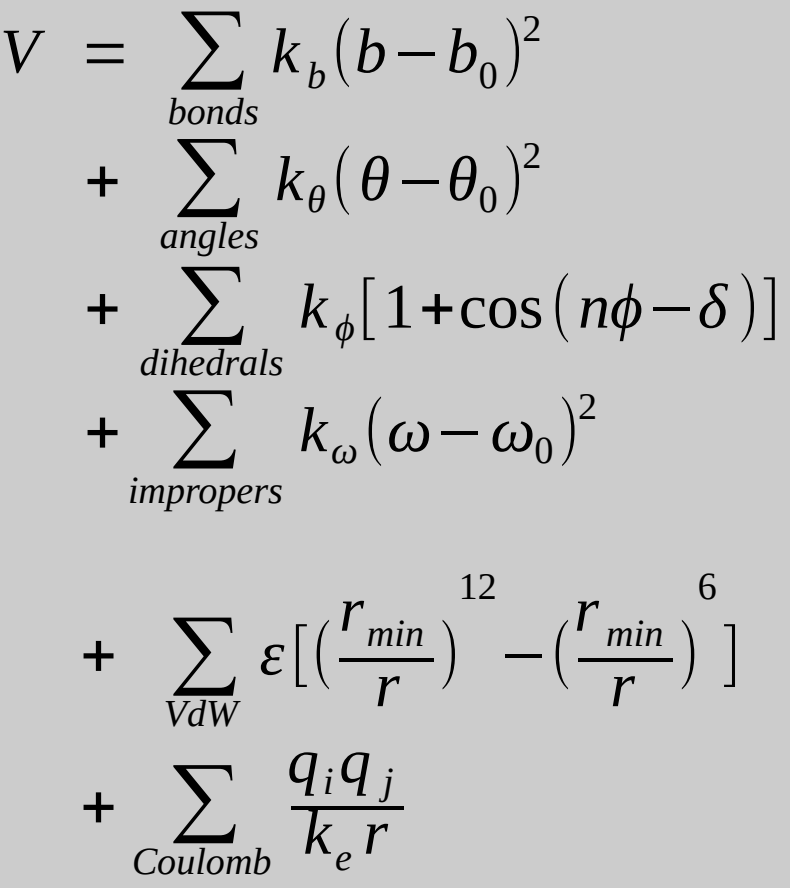

# Neighbour lists make large simulations possible

- Only non-bonded interactions between atoms that are close are considered.
	- Potentials between atoms farther apart than a cut-off (e.g. 10 Å) are not computed.
- Long-range electrostatics are computed with Particle Mesh Ewald (PME).
- Neighbour lists are used to keep track of atoms in proximity.
	- These lists are updated as the simulation progresses.
	- GROMACS uses Verlet lists.
- Complexity becomes *O*(*n* log(*n*))

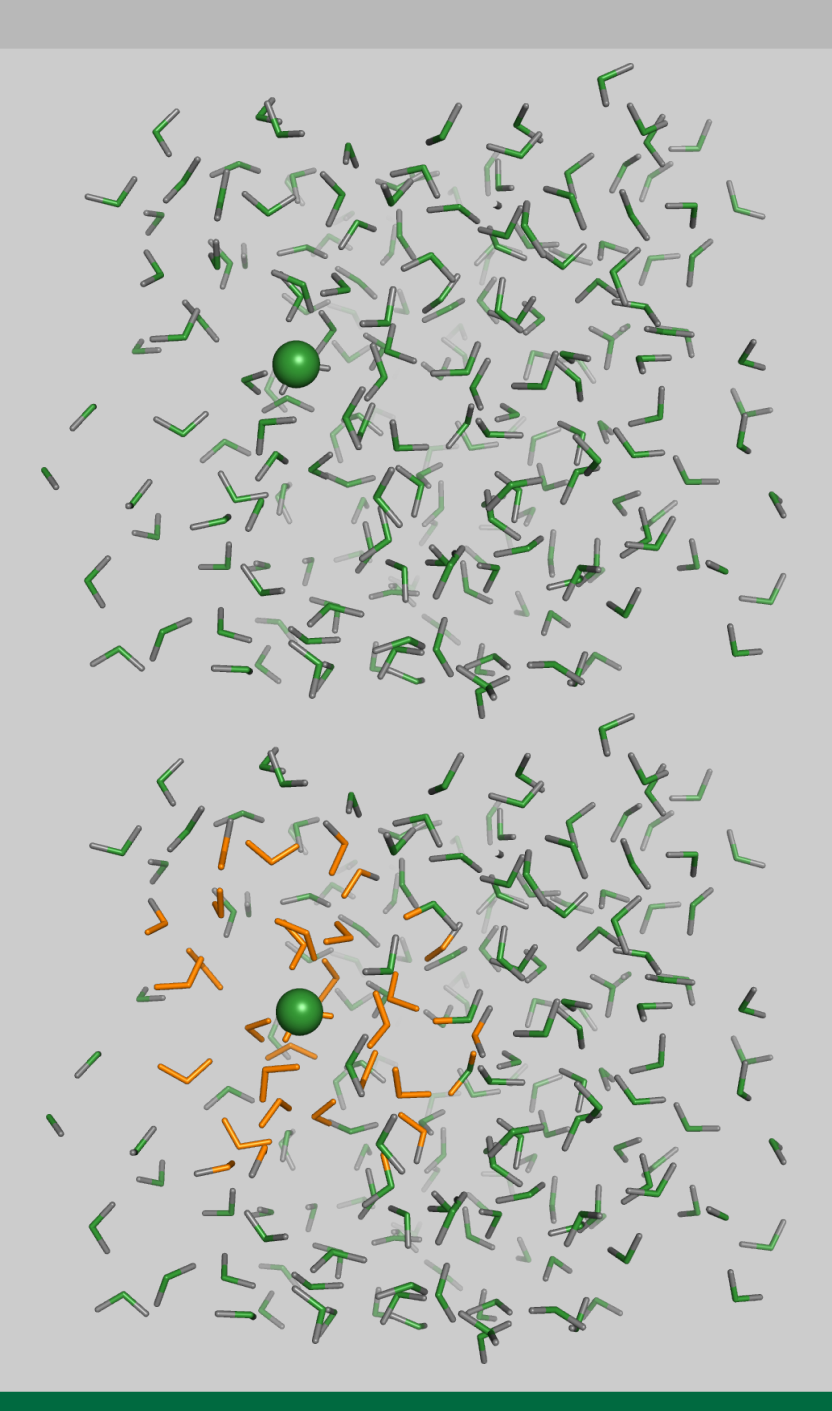

#### Overview of GROMACS parallelism

- $\cdot$  GROMACS uses a three-level hybrid parallel approach.
	- All levels are independent.
	- All levels can be used together.
- This allows GROMACS to take full advantage of modern supercomputers and be very flexible at the same time.
- It requires the user to understand how the program works and to pay attention.

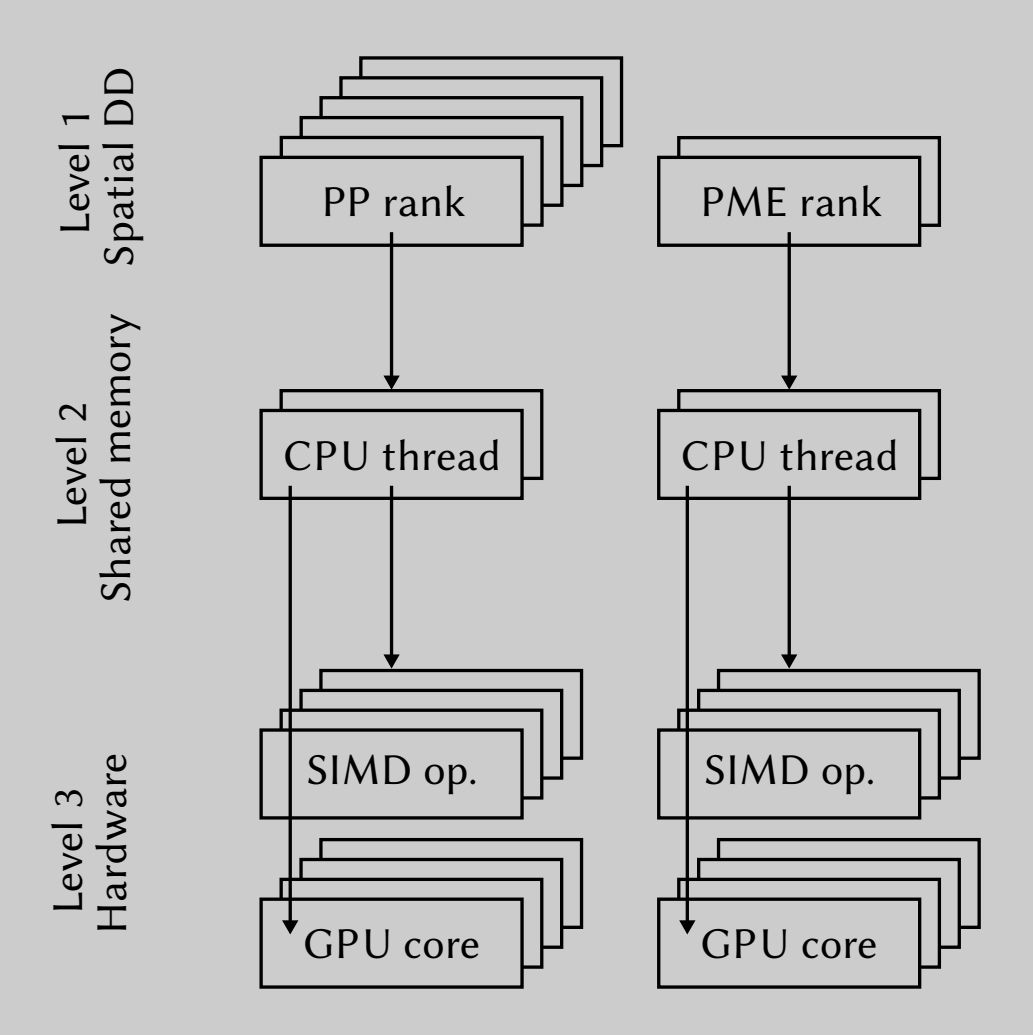

- Let us consider a water box as our MD system.
- When performing an MD simulation on single CPU core, that core is responsible for all non-bonded potentials
	- Short-range interactions (using cut-offs and neighbour lists)
	- Long-range interactions (using PME)

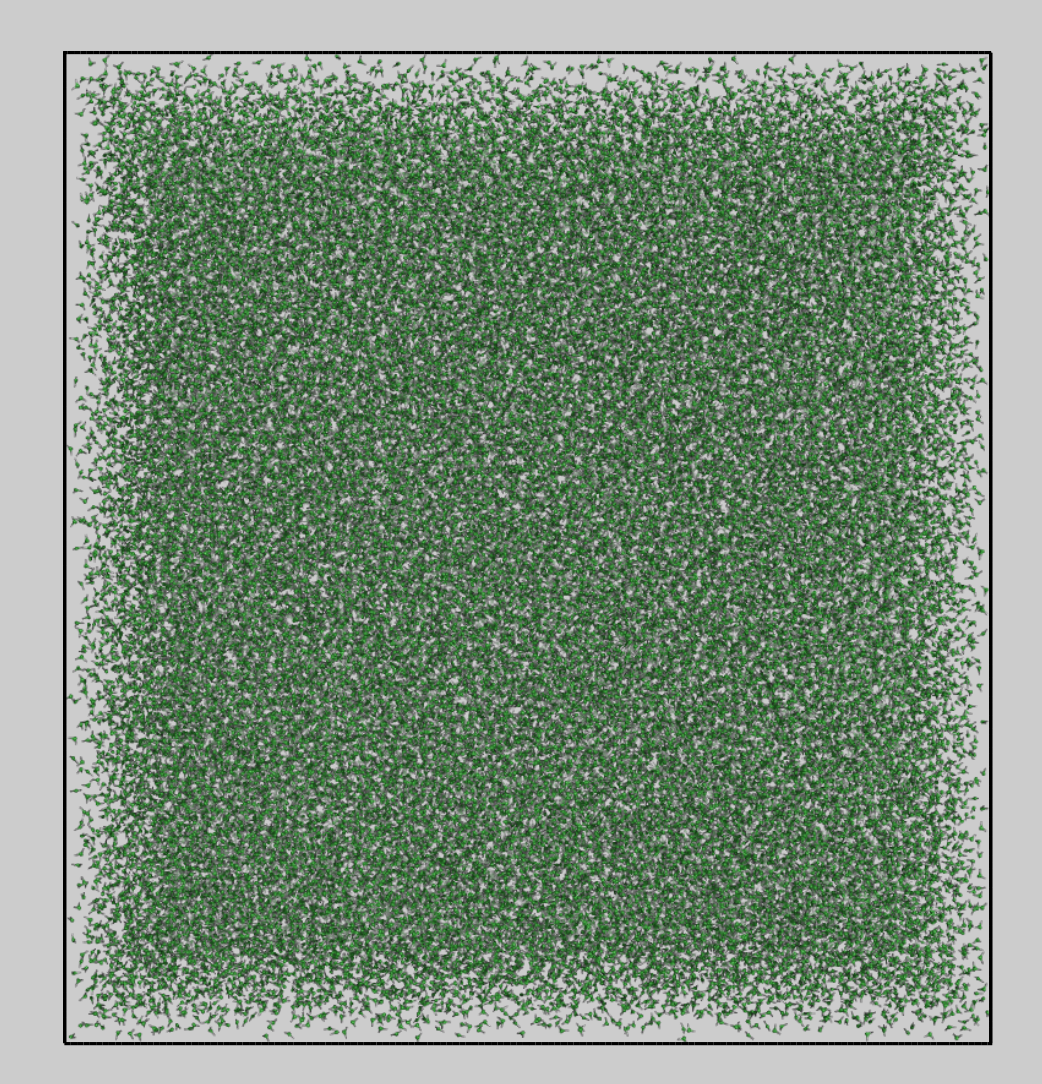

- One strategy to use several CPU cores is to break up the system into smaller cells.
- GROMACS performs this domain decomposition (DD) using MPI.
- Some MPI ranks compute shortrange particle-particle potentials (PP ranks).
- Other MPI ranks compute longrange electrostatics using PME (PME ranks).
- Domain decomposition can be performed in all three dimensions (2D case shown).

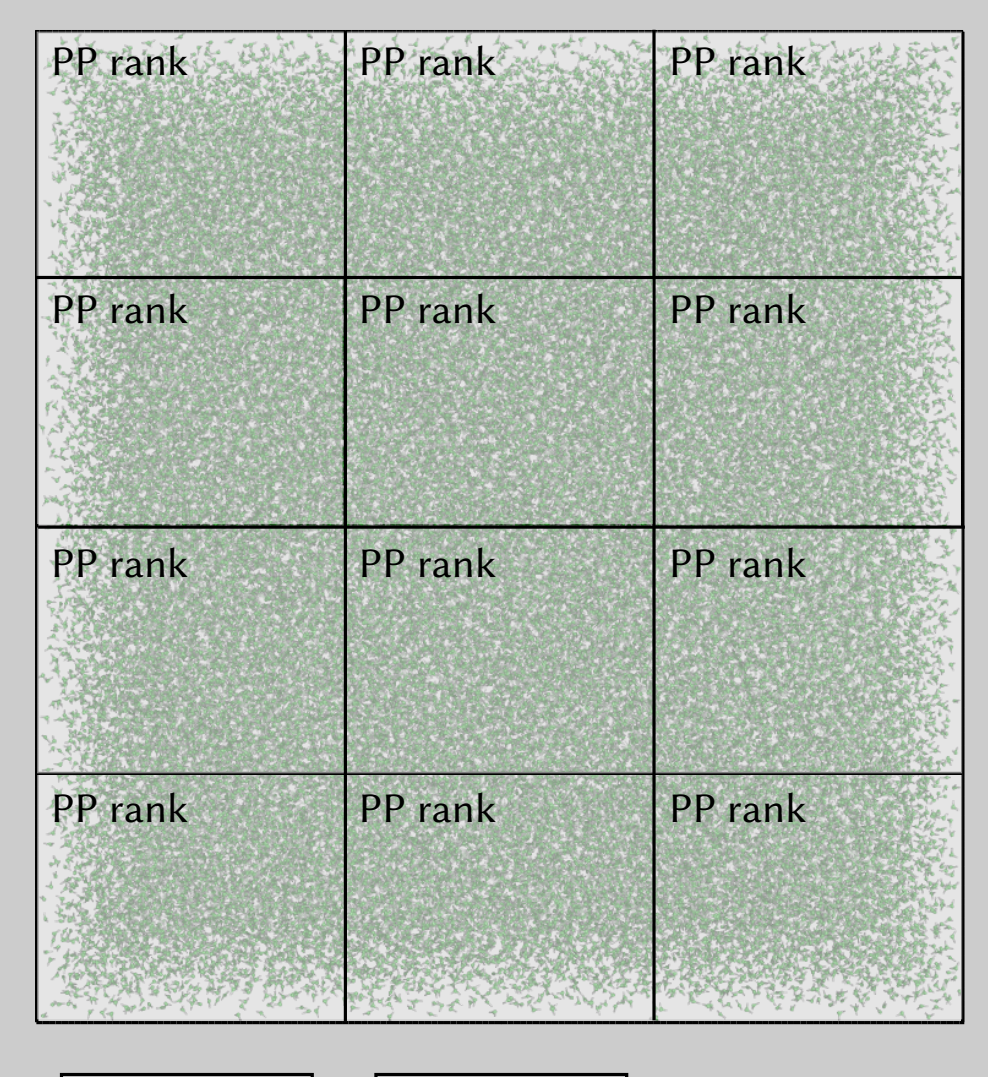

PME rank | PME rank

- Each PP rank is responsible for a subset of atoms.
- Adjacent PP ranks need to exchange information
	- Potential between nearby atoms
	- Atoms that move from one cell to another
- Non-adjacent PP ranks do not exchange information
	- Communication is minimised
- GROMACS optimises the way cells are organised and the ranks between PP and PME automatically. The state of the PME rank PME rank PME rank

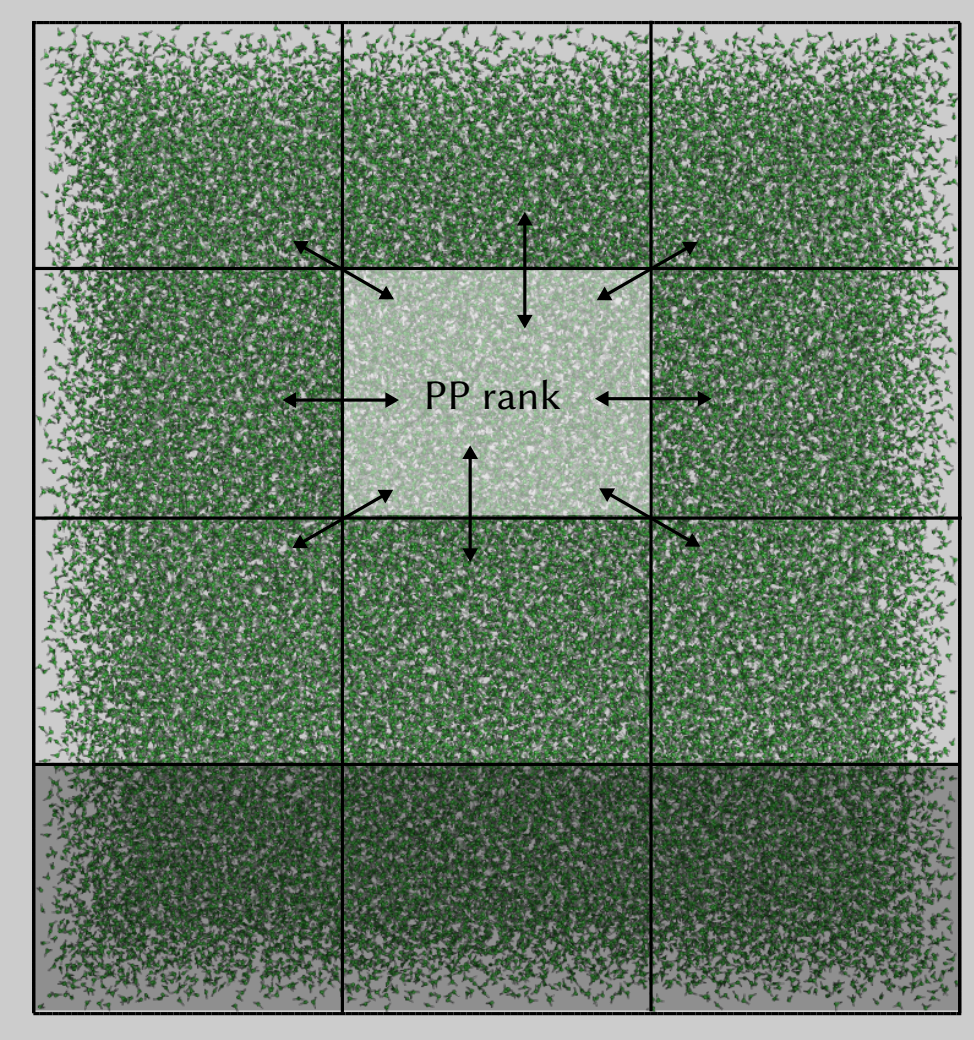

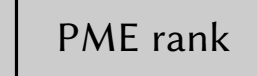

#### **Advantages**

- $\cdot$  Can distribute a simulation on many compute nodes
	- It is the only way to run a GROMACS simulation on several nodes.
- Performs very well for large systems (~1000 atoms per domain or more)
- Minimises the necessary memory per CPU
	- Better use of CPU cache.

#### **Disadvantages**

- Adds a significant overhead
	- Sometimes not worth it for single-node simulations
- Performs poorly for small systems
	- There is a limit to how small DD cells can be…
- Requires a fast network interconnect
	- InfiniBand and OmniPath are appropriate.
	- Ethernet is too slow.

```
#!/usr/bin/env bash
#SBATCH --nodes=1
#SBATCH -- ntasks-per-node=32
# Using one full 32-core node
module load gcc/7.3.0module load openmpi/3.1.2
module load gromacs/2020.2
srun gmx mpi mdrun
```

```
#!/usr/bin/env bash
#SBATCH --nodes=2
#SBATCH -- ntasks-per-node=32
# Using two full 32-core nodes
module load gcc/7.3.0module load openmpi/3.1.2
module load gromacs/2020.2
srun gmx mpi mdrun
```

```
#!/usr/bin/env bash
```

```
#SBATCH --nodes=1
#SBATCH --ntasks-per-node=8
```

```
# Using only 8 cores on a single node (very small
# systems may not scale well to a full node)
```

```
module load qcc/7.3.0module load openmpi/3.1.2
module load gromacs/2020.2
```
#!/usr/bin/env bash

```
#SBATCH --nodes=2
#SBATCH --ntasks-per-node=8
```
# BAD: Using 2 nodes and 16 cores, 8 cores on each # node. This will be slower than 16 cores on a # single node. Always use full nodes in multi-node # jobs.

module load gcc/7.3.0 module load openmpi/3.1.2 module load gromacs/2020.2

#!/usr/bin/env bash

```
#SBATCH -- ntasks=32
```
# BAD: Using 32 CPU cores that could be spread on # many nodes. Always specify the number of nodes # explicitly.

```
module load qcc/7.3.0module load openmpi/3.1.2
module load gromacs/2020.2
```
...

```
$ cat md.log
...
MPI library: MPI
...
Running on 2 nodes with total 80 cores, 80 logical cores
   Cores per node: 40
...
Initializing Domain Decomposition on 80 ranks
Will use 64 particle-particle and 16 PME only ranks
Using 16 separate PME ranks, as guessed by mdrun
...
Using 80 MPI processes
...
NOTE: 11.1 % of the available CPU time was lost due to 
load imbalance
...
NOTE: 16.0 % performance was lost because the PME ranks
had more work to do than the PP ranks.
```
- Let us consider a molecular system or a DD cell inside that system.
- Several CPU cores can work simultaneously to compute the interatomic potentials in that system or sub-system.
- All involved CPU cores need access to the same atom positions, i.e. the cores share access to the memory where positions are stored.
- GROMACS uses OpenMP threads for this shared memory parallelism.
- OpenMP threads can compute PP interactions, PME, or both.
- The system (or sub-system) is not split like it is with DD.

#### **Advantages**

- Small computational overhead
- Usually works well on a single node
- Performs better than MPI DD for small systems (less than 1000 atoms per core)

#### **Disadvantages**

- Uses more memory per core compared to MPI DD
	- Less efficient use of CPU cache
- $\bullet$  Cannot distribute the workload over several compute nodes
	- But it can be used in conjunction with MPI DD across many nodes

```
#!/usr/bin/env bash
#SBATCH --ntasks=1
#SBATCH --cpus-per-task=32
# Using one full 32-core node
module load gcc/7.3.0module load openmpi/3.1.2
module load gromacs/2020.2
export OMP NUM THREADS=${SLURM CPUS PER TASK}
```
srun gmx mdrun

```
#!/usr/bin/env bash
```

```
#SBATCH --ntasks=1
#SBATCH --cpus-per-task=8
```

```
# Using only 8 cores on a single node (very small
# systems may not scale well to a full node)
```

```
module load qcc/7.3.0module load openmpi/3.1.2
module load gromacs/2020.2
```

```
export OMP NUM THREADS=${SLURM CPUS PER TASK}
```
srun gmx mdrun

```
$ cat md.log
...
OpenMP support: enabled (GMX_OPENMP_MAX_THREADS = 64)
...
Running on 1 node with total 40 cores, 40 logical cores
...
Using 40 OpenMP threads
...
```
- Spatial domain decomposition (MPI ranks) can be used in combination with shared memory multiprocessing (OpenMP threads).
- MPI is the "1st level" of parallelism, and "sits atop" OpenMP.
- Each MPI rank "controls" the same number of OpenMP threads.

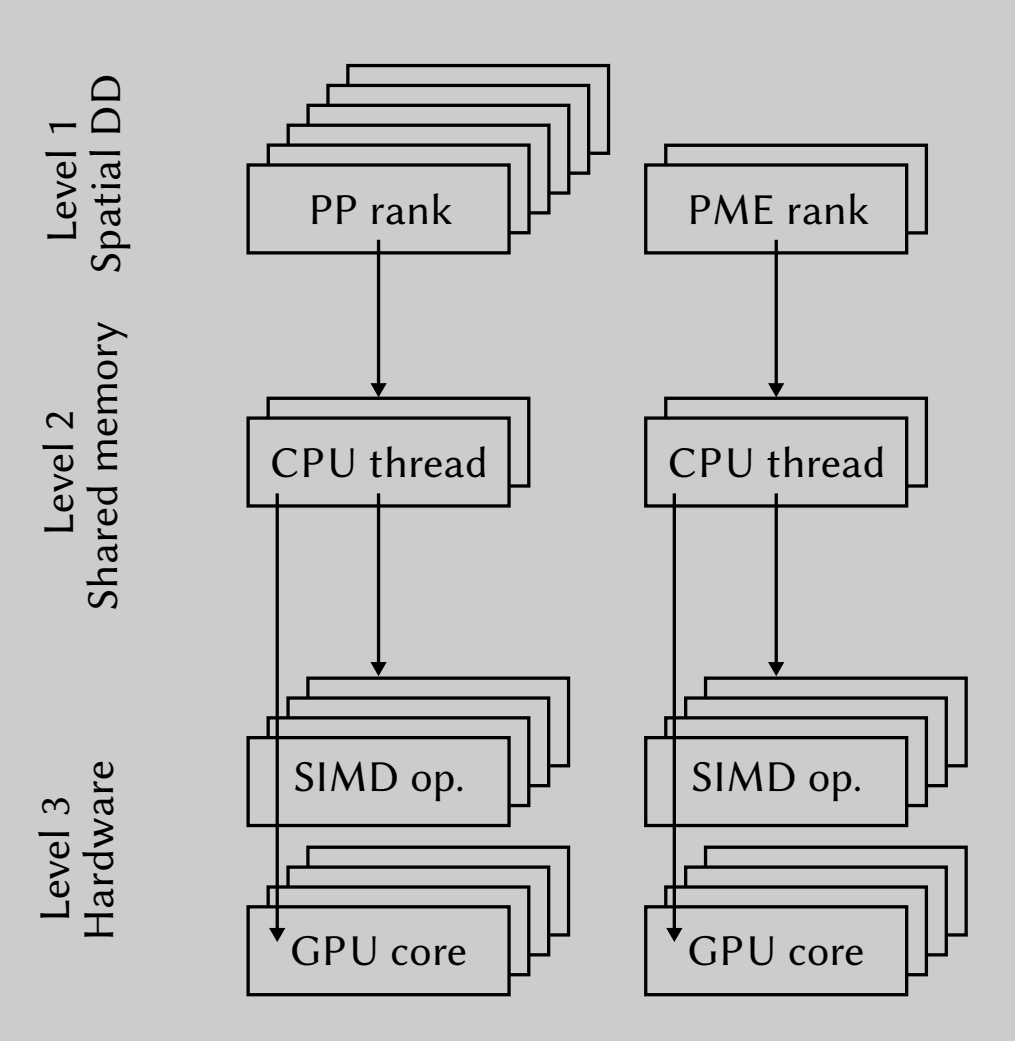

#### **Advantages**

- Can use more CPU cores in parallel without performing more DD
	- Sometimes provides increased performance
	- DD cannot be done indefinitely

#### **Disadvantages**

- Slightly more complex to set up
	- The number of threads per rank has to be fine-tuned.
- Has the overhead of both methods
	- Sometimes not as fast as pure MPI or OpenMP

```
#!/usr/bin/env bash
```

```
#SBATCH --nodes=1
#SBATCH --ntasks-per-node=16
#SBATCH --cpus-per-task=2
```

```
# Using one full 32-core node with 16 MPI ranks
# and 2 OpenMP threads per MPI rank
```

```
module load gcc/7.3.0
module load openmpi/3.1.2
module load gromacs/2020.2
```
export OMP NUM THREADS=\${SLURM CPUS PER TASK}

```
#!/usr/bin/env bash
```

```
#SBATCH --nodes=2
#SBATCH --ntasks-per-node=16
#SBATCH --cpus-per-task=2
```

```
# Using two full 32-core nodes with 32 MPI ranks
# and 2 OpenMP threads per MPI rank
```

```
module load gcc/7.3.0
module load openmpi/3.1.2
module load gromacs/2020.2
```
export OMP NUM THREADS=\${SLURM CPUS PER TASK}

```
#!/usr/bin/env bash
```

```
#SBATCH --nodes=2
#SBATCH --ntasks-per-node=1
#SBATCH --cpus-per-task=32
```
# BAD: Using two full 32-core nodes with 2 MPI # ranks and 32 OpenMP threads per MPI rank. The # optimal number of threads per rank is usually # between 2 and 6.

```
module load gcc/7.3.0
module load openmpi/3.1.2
module load gromacs/2020.2
```
export OMP NUM THREADS=\${SLURM CPUS PER TASK}

...

```
$ cat md.log
...
MPI library: MPI
OpenMP support: enabled (GMX_OPENMP_MAX_THREADS = 64)
...
Running on 2 nodes with total 80 cores, 80 logical cores
   Cores per node: 40
...
The number of OpenMP threads was set by environment variable 
OMP NUM THREADS to 2
...
Initializing Domain Decomposition on 40 ranks
Will use 32 particle-particle and 8 PME only ranks
Using 8 separate PME ranks, as guessed by mdrun
...
Using 40 MPI processes
Using 2 OpenMP threads per MPI process
...
NOTE: 5.5 % of the available CPU time was lost due to load 
imbalance
...
NOTE: 34.1 % performance was lost because the PME ranks
had more work to do than the PP ranks.
```
#### Hardware-based acceleration

- Modern CPUs are able to apply the same operations to multiple data points simultaneously, using specialised hardware.
- This is known as "single" instruction, multiple data" (SIMD).
- Intel CPUs support the AVX, AVX2 and AVX512 instruction sets that allow programmers to achieve this hardware-level parallelism.
- GROMACS has code to compute short-range potentials using AVX, AVX2, AVX512 and similar technologies.

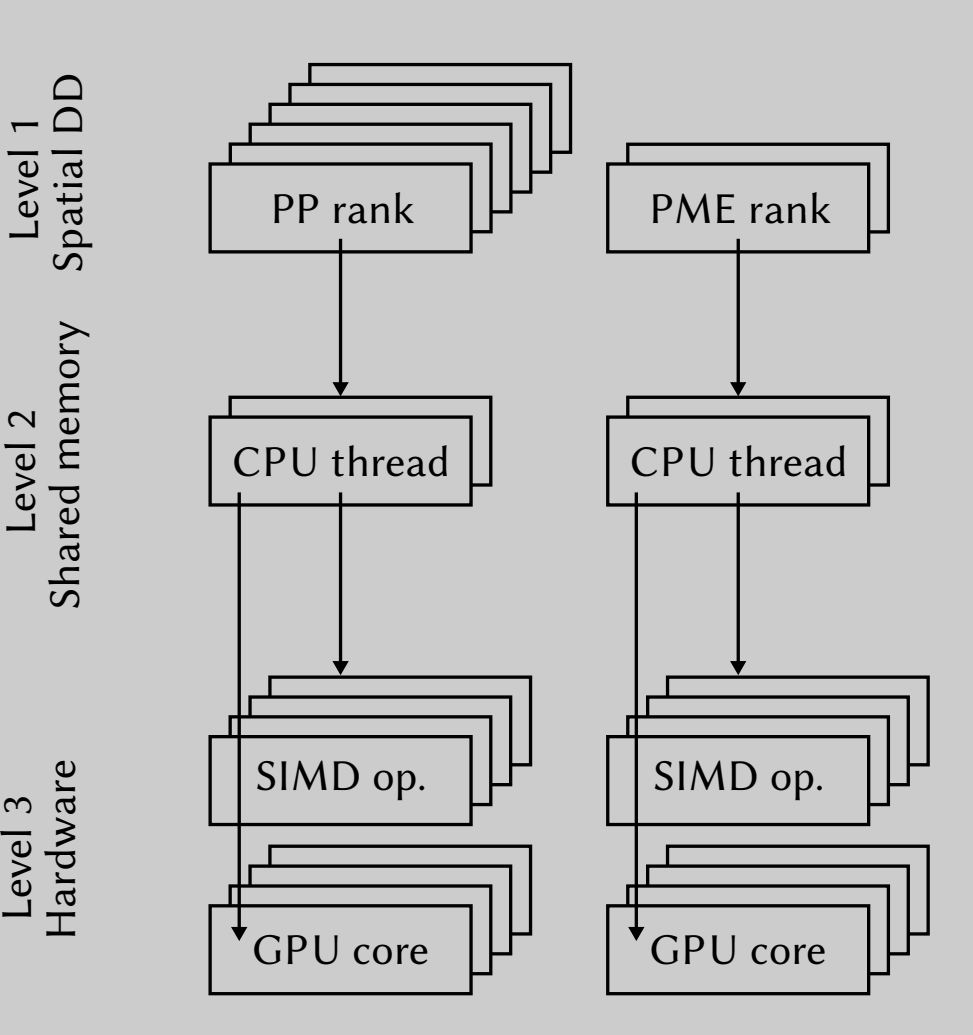

#### Hardware-based acceleration

- GROMACS routines for hardware acceleration must be chosen at compilation time.
- On CC clusters, GROMACS is already optimised for you.
- There is nothing special for you to do at run-time.

```
$ cat md.log
SIMD instructions: AVX 512
...
Number of AVX-512 FMA units: 2
...
Highest SIMD level requested by all nodes in run: 
AVX_512
SIMD instructions selected at compile time: 
AVX_256
This program was compiled for different hardware than 
you are running on,
```

```
...
```
#### Hardware-based acceleration

- AVX support on the CC clusters
	- Béluga
		- All compute nodes support AVX512
		- The default software stack is built for AVX512
	- Cedar and Graham
		- All compute nodes support AVX2 (Broadwell)
		- Some nodes also support AVX512 (Skylake, Cascade Lake)
		- $\bullet$  The default software stack is built for AVX2
		- The AVX512 software stack can be loaded manually
- Tests performed with GROMACS on Skylake and Cascade Lake nodes show a 20–30 % performance increase when using the AVX512 software stack.
- You can ask for AVX512-capable nodes, but your wait time in the queue will likely be longer.

```
#!/usr/bin/env bash
```

```
#SBATCH --nodes=1
#SBATCH -- ntasks-per-node=48
#SBATCH --constraint=skylake|cascade
```

```
module load arch/avx512
module load qcc/7.3.0module load openmpi/3.1.2
module load gromacs/2020.2
```
# Optimising a GROMACS simulation in practice

• Make short tests (~10 ps, adjust to get at least 5 minutes of runtime).

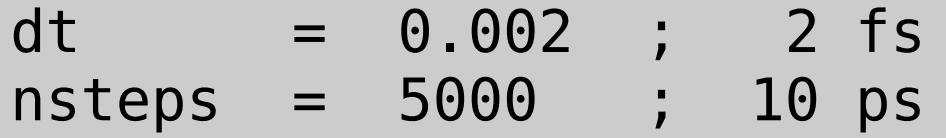

• Deactivate output to avoid I/O skewing the results.

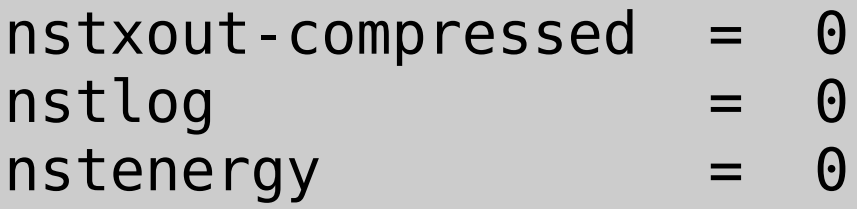

- Get the performance from the  $log$  file (in ns/day).
- Repeat all tests at least three times.
	- Use the average performance.
	- Verify that the deviation between the runs is small.

# Optimising a GROMACS simulation in practice

1. Start with a serial run (single CPU core).

```
#SBATCH --nodes=1
#SBATCH --ntasks-per-node=1
```
2. Increase the number of cores progressively (2, 4, 8, 16…) until you occupy all cores on the node.

#SBATCH --nodes=1 #SBATCH --ntasks-per-node=32

3. Compute the speed-up for each configuration.

$$
S = \frac{t_{\text{serial}}}{t_{\text{parallel}}} = \frac{p_{\text{parallel}}}{p_{\text{serial}}}
$$

4. Compute the efficiency for each configuration.

$$
\eta = \frac{S}{s} = t_{\text{serial}}
$$

# Optimising a GROMACS simulation in practice

- If efficiency is still acceptable on a full node:
	- 1. Increase the number of nodes progressively (2, 4, 8, 16) until efficiency becomes low.

#SBATCH --nodes=2 #SBATCH --ntasks-per-node=32

2. Once you have chosen an optimal number of nodes, try using OpenMP threads in combination with MPI.

```
#SBATCH --nodes=4
#SBATCH --ntasks-per-node=16
#SBATCH --cpus-per-task=2
```
• If efficiency is not acceptable on a full node, repeat your tests using OpenMP instead of MPI.

- GROMACS can use GPUs to accelerate certains operations such as evaluating short-range non-bonded interactions.
	- Much like SIMD on CPUs
- Because GPUs are massively parallel, they are well suited to MD simulations and can be faster than CPUs, especially on single-node jobs.
- However, GROMACS has excellent CPU performance and using multiple GPUs, especially on several nodes, is often not faster than using only CPUs.
- GPUs offer massively increased *throughput*, i.e. the total amount of simulation time you can perform, but they do not always increase the speed of a single simulation, i.e. *performance*.
- GROMACS ties each GPU to an MPI rank, i.e. there should be as many MPI ranks as GPUs. Each MPI rank can still make use of OpenMP threads.

```
#!/usr/bin/env bash
```

```
#SBATCH --cpus-per-task=8
#SBATCH --gres=gpu:v100l:1
```

```
# Using 1/4 of the cores and one of the 4 GPUs
# on a single node (Cedar V100L GPUs).
```

```
module load gcc/7.3.0
module load cuda/10.0.130
module load openmpi/3.1.2
module load gromacs/2020.2
```
export OMP NUM THREADS=\${SLURM CPUS PER TASK}

srun gmx mdrun

```
#!/usr/bin/env bash
```

```
#SBATCH --nodes=1
#SBATCH -- ntasks-per-node=4
#SBATCH -- cpus-per-task=8
#SBATCH --gres=gpu:v100l:4
```
# Using all cores and 4 GPUs on a single node # (Cedar V100L GPUs).

```
module load qcc/7.3.0module load cuda/10.0.130
module load openmpi/3.1.2
module load gromacs/2020.2
```

```
export OMP NUM THREADS=${SLURM CPUS PER TASK}
```

```
#!/usr/bin/env bash
```

```
#SBATCH --nodes=2
#SBATCH -- ntasks-per-node=4
#SBATCH -- cpus-per-task=8
#SBATCH --gres=gpu:v100l:4
```
# Using all cores and 8 GPUs on two nodes # (Cedar V100L GPUs).

```
module load qcc/7.3.0module load cuda/10.0.130
module load openmpi/3.1.2
module load gromacs/2020.2
```
export OMP NUM THREADS=\${SLURM CPUS PER TASK}

```
$ cat md.log
...
GPU support: CUDA
...
Running on 2 nodes with total 64 cores, 64 logical 
cores, 8 compatible GPUs
...
On host cdr2546.int.cedar.computecanada.ca 4 GPUs 
selected for this run.
...
Using 8 MPI processes
...
Using 8 OpenMP threads per MPI process
...
```
# Optimising a GROMACS simulation on GPUs in practice

- 1. Start with a single GPU and the corresponding number of cores. (Get the number of cores by dividing the total number of cores by the total number of GPUs on a node.)
- 2. Increase the number GPUs and cores until you use all GPUs on a node.
- 3. Try using multiple nodes.

# Tuning non-bonded interactions

- In modern MD simulations, non-bonded interactions are typically split into two parts:
	- VdW and short-range electrostatics, computed in real space (GROMACS uses optimised CPU SIMD or GPU routines)
	- Long-range electrostatics, computed in reciprocal space using Particle Mesh Eward (GROMACS uses an optimised FFT library)
- By changing cut-offs and grid spacing, the balance between these two can be tuned. Longer cut-offs and a larger grid spacing mean more short-range work, while shorter cut-offs and a smaller grid spacing mean more long-range work.
- GROMACS balances short- and long-range interactions automatically. It is not necessary or useful to define cut-offs or the grid spacing.
- Verlet lists do not need to be updated often (nstlist parameter). GROMACS ensures their accuracy dynamically. A large nstlist is important with GPUs.

# Tuning non-bonded interactions

```
$ cat grompp.mdp
...
; Non-bonded parameters
PBC = XYZcutoff-scheme = Verlet
nstlist = 50Coulombtype = PME
VdWtype = cut-off
VdW-modifier = potential-shift-Verlet
dispcorr = enerpres
```
...

### Integrator frequency

- The fastest motions in an MD simulation are usually X-H vibrations.
	- 10-fs timescale
	- Require a 1-fs integrator
- Usually, we constrain X–H bonds to remove these motions.
	- Allows for a 2-fs integrator
	- We use rigid water models (TIP, SPC) anyway.
- The integrator can even be increased to 4 fs. In such schemes, all bonds are rigid, and there is a trade-off between speed and accuracy.
	- Virtual sites for hydrogens
	- Mass repartitioning
	- United-atom force fields
	- RESPA integrators

# Concluding remarks

- Always read your log files: GROMACS is very informative...
- Optimise every time you make a new system, unless the system is very similar to another you already optimised.
- Multiple smaller trajectories are easier and faster to acquire than a single long one.
	- What motions are you interested in?
	- A single call to gmx mdrun can run multiple simulations on nearly arbitrary resources, including several simulations on a single GPU (see the -multidir option).
	- Replica exchange MD (REMD/REST) can accelerate sampling using multiple "replica" simulations instead of a single longer simulation.
- Read the release notes when changing GROMACS version. Despite being mature software, GROMACS is still in active development.

#### References

• CC Doc: GROMACS

*<https://docs.computecanada.ca/wiki/GROMACS>*

• GROMACS documentation

*<http://manual.gromacs.org/>*

- Annex: MDP file for recent GROMACS versions
- S. Páll M. Abraham, C. Kutzner, B. Hess, E. Lindahl. Tackling Exascale Software Challenges in Molecular Dynamics Simulations with GROMACS. *Solving Software Challenges for Exascale*, Springer International Publishing, 2015, 8759, 3–27.
- C. Kutzner, S. Páll, M. Fechner, A Esztermann, B.L. de Groot, H. Grubmüller. Best bang for your buck: GPU nodes for GROMACS biomolecular simulations. *J. Comput. Chem.*, 2015, 36(26): 1990–2008.

#### Annex: Example grompp.mdp for recent GROMACS

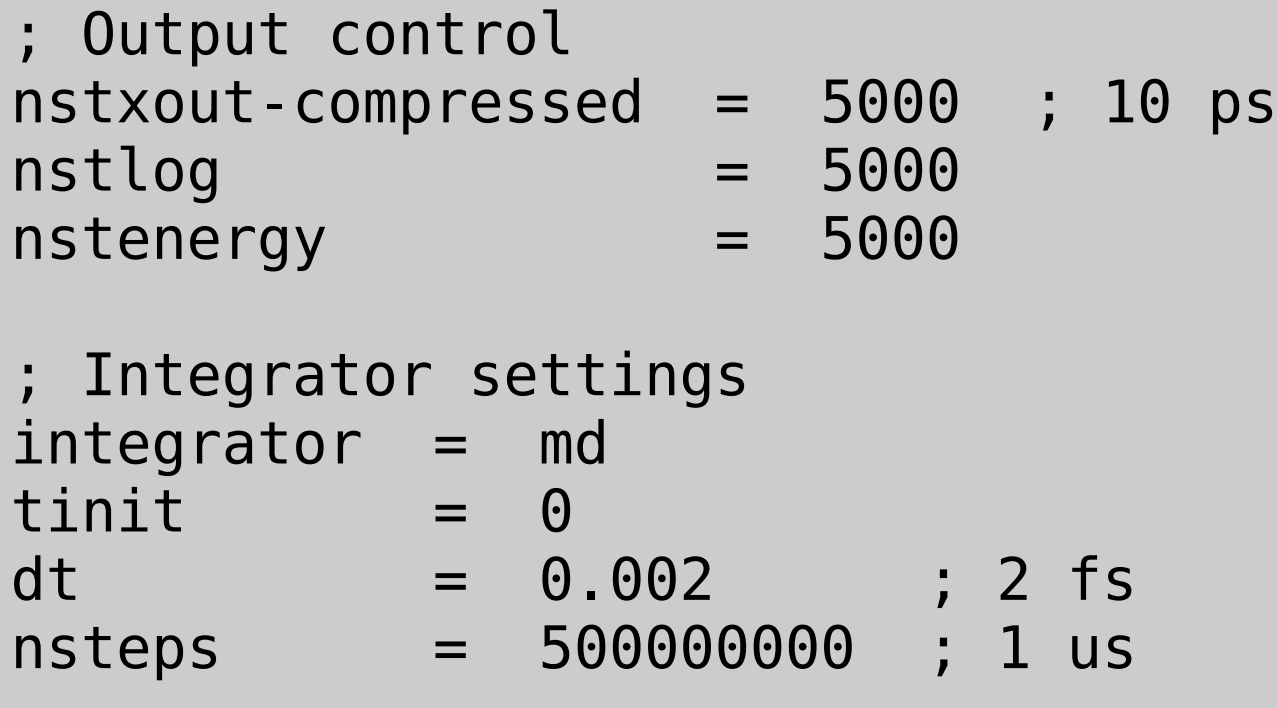

; Bonded parameters  $const$ raints =  $h$ -bonds  $LINCS-iter = 1$  $LINCS-order = 4$ 

### Annex: Example grompp.mdp for recent GROMACS

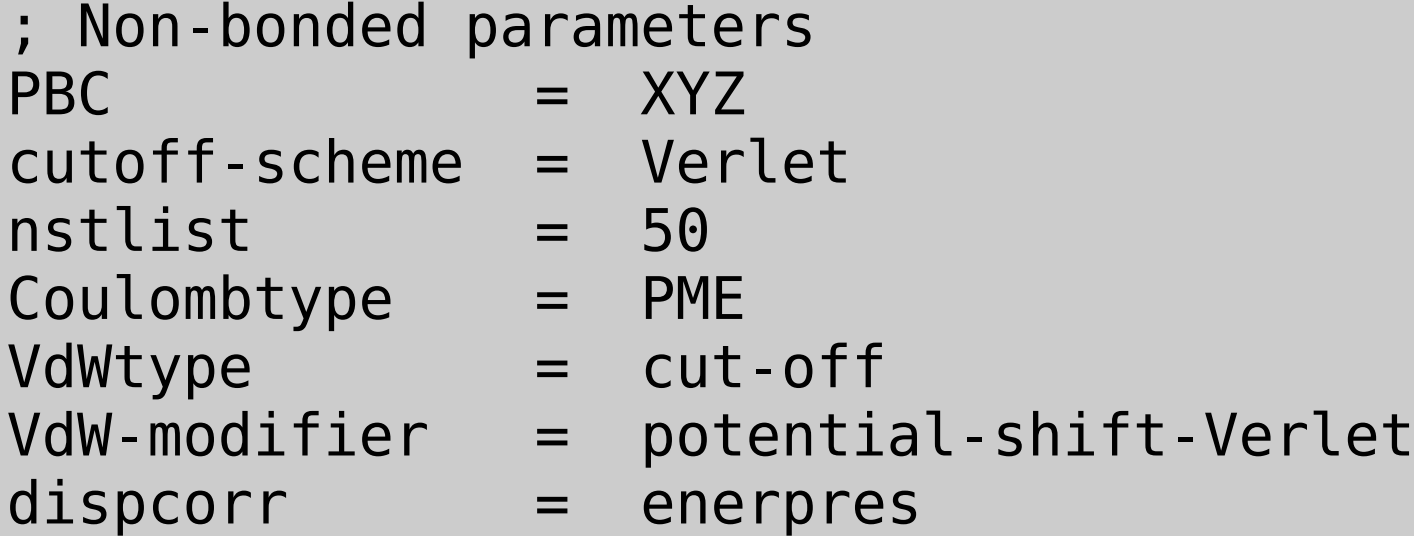

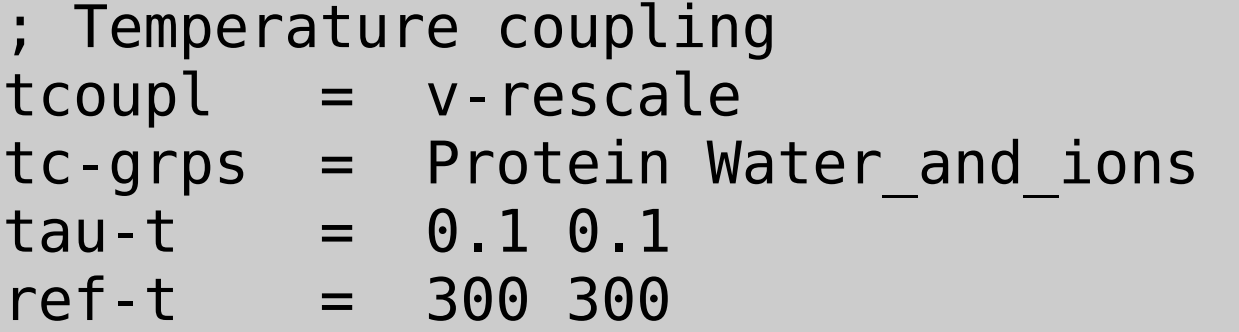

#### Annex: Example grompp.mdp for recent GROMACS

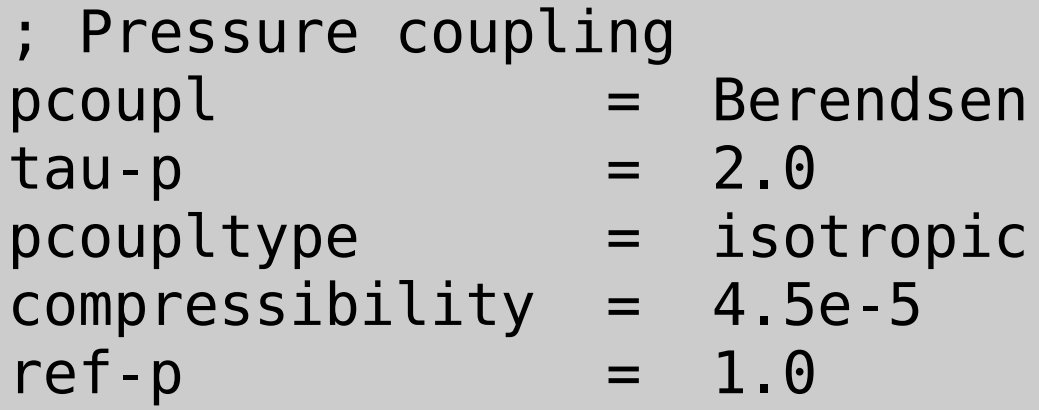

; (Re)Generate Velocities gen-vel = yes  $gen\text{-}seed = 1$  $gen-term = 300$